# **Publisher Introduction**

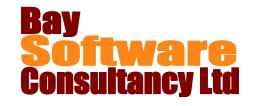

# **Duration:** 1 Day

# **Description**

This beginning class includes topics on how to open and navigate through an existing publication; create a publication; add and modify text and text boxes. Students also learn how to add and modify graphic objects; arrange objects; work with multiple pages and view and print a publication.

## **Prerequisites**

• A working knowledge of Windows

#### Who Should Take This Course?

New users of Publisher.

### **Objectives**

- ✓ Understand the Publisher interface
- Open and navigate through an existing publication.
- ✓ Create a publication.
- ✓ Add and modify text and text boxes.

#### **Outline**

#### **Introducing Publisher**

Starting Publisher Using the Publisher interface Getting Help

#### **Creating a Publication**

Creating a blank publication
Creating a publication using a Template
Changing the template in use
Changing Template options
Use business information fields
Saving a publication

#### **Working with Text**

Adding and editing text
Modifying text
Linking text boxes
Using linked text boxes
Breaking links
Applying styles
Changing alignment
Using the Format Painter

#### **Working with Text Boxes**

Moving, copying, resizing, and deleting text boxes Adding special effects Auto-fitting text Using text wrapping options

- ✓ Change the design of a publication.
- ✓ Add and modify graphic objects.
- ✓ Arrange objects.
- ✓ Work with multiple pages.
- ✓ View and print a publication.

#### **Designing Your Publication**

Choosing colour and font schemes Using the built-in guides Adding, naming and moving pages Adding page numbers Working with headers and footers Choosing the page background

#### **Working with Graphics**

Inserting Pictures and Clip Art Changing pictures Moving and resizing objects Rotating and flipping objects Modifying Graphics Ordering, aligning and grouping objects

#### **Printing and Viewing Your Publication**

Understanding publication masters
Customising screen elements
Using the zoom controls
Checking spelling
Using Page Setup options
Setting print options
Emailing a publication